# *How to sign up for E-Statements***Pioneer**<br>APPALACHIA Federal Credit Union

After logging in to your online banking through your desktop or smartphone mobile app, you will see your dashboard that lists all your accounts with Pioneer.

Click on one of the accounts to go to the Account Details page.

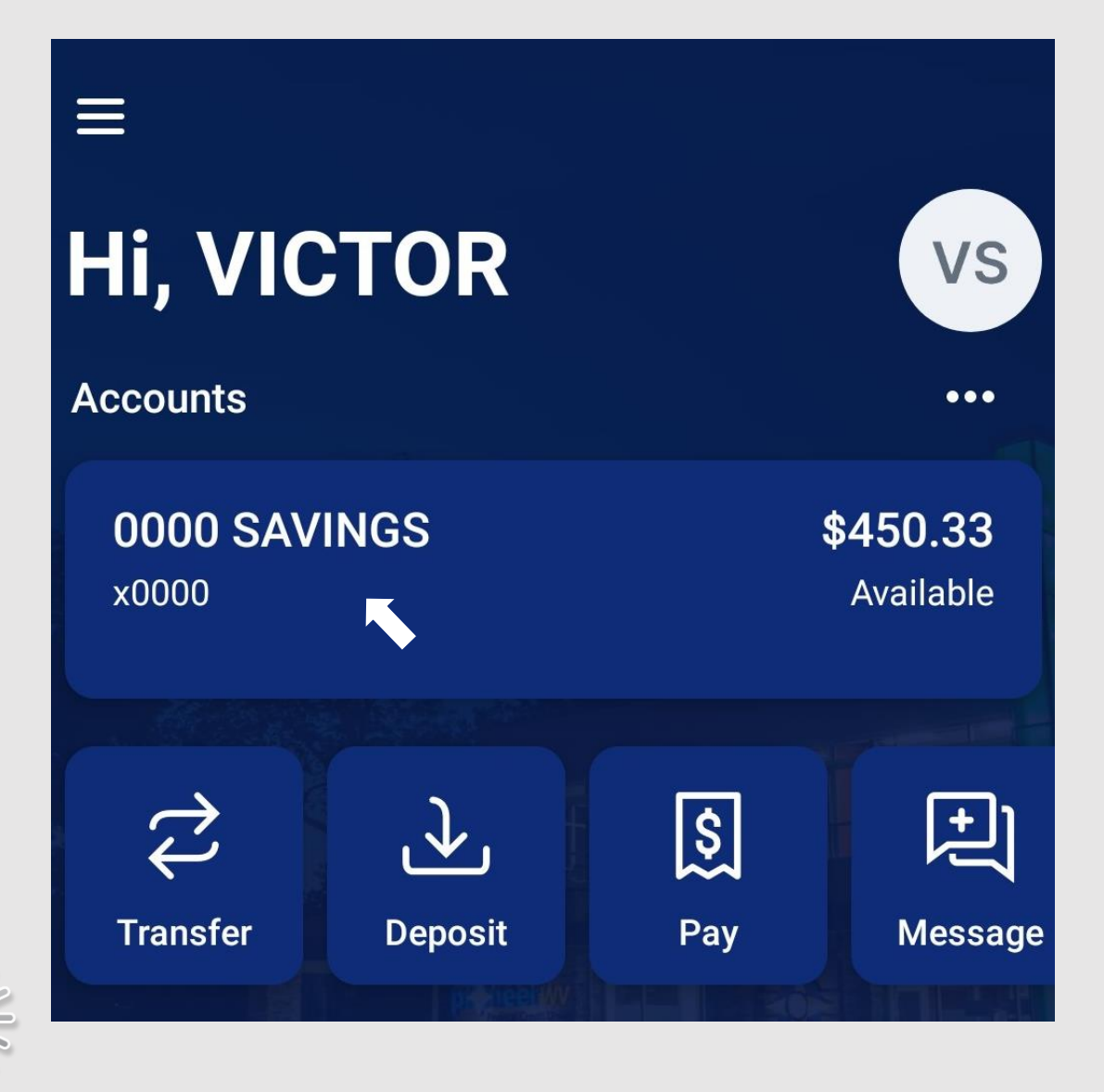

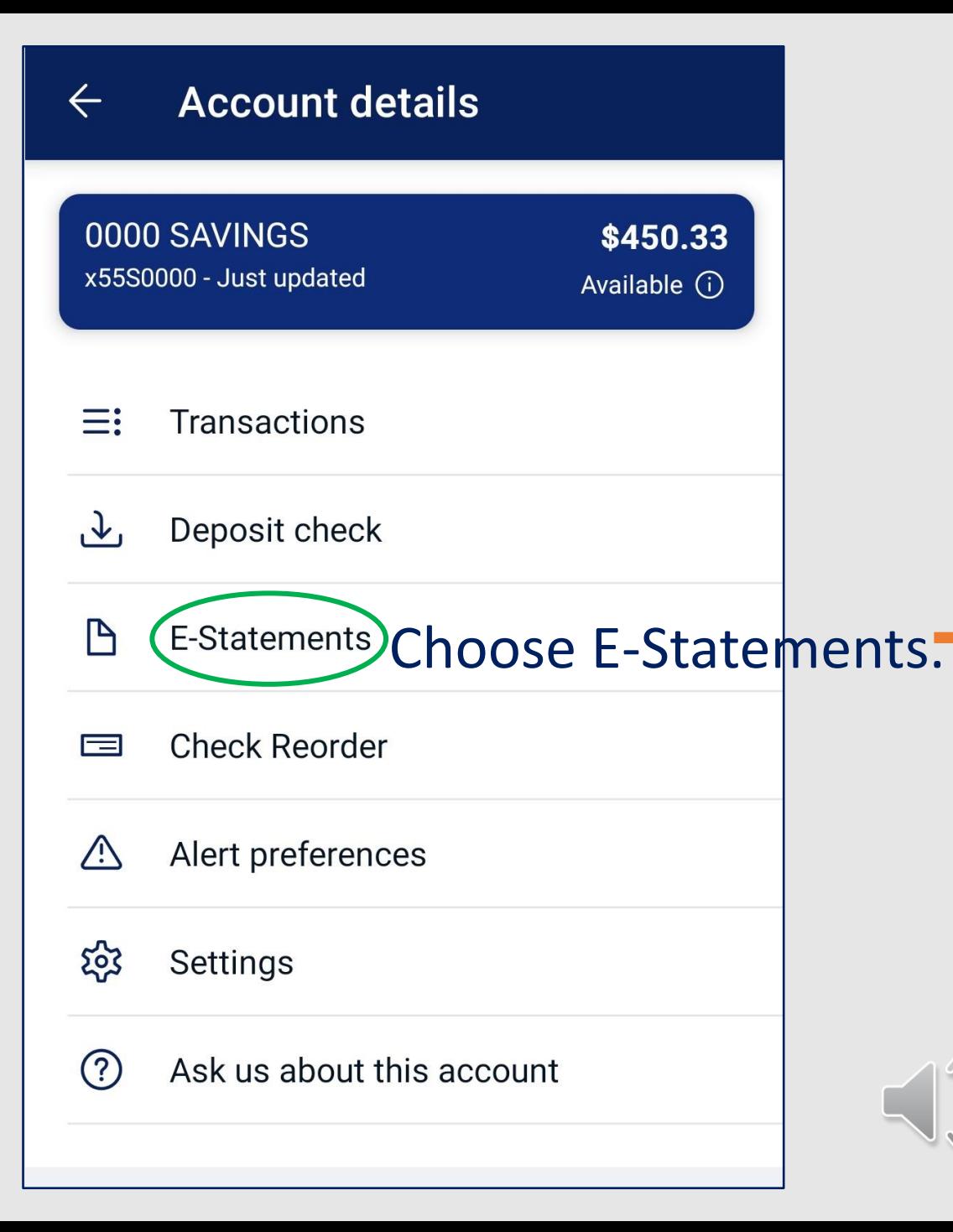

Then, you should be directed to a screen where you will click "Register" to begin the registration process to access your account statements

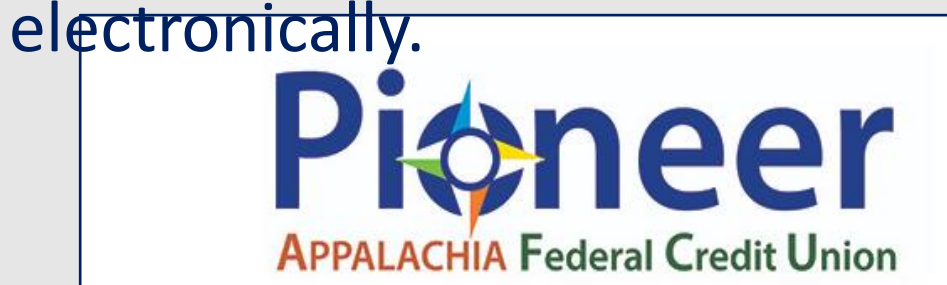

Thank you for choosing to access your statements online. Since this is your first time to our eStatement site, we ask that you register by providing your email address and accepting our user agreement. Once you have registered, we will begin posting all of your future statements here as eStatements.

To start the registration process, click "Register" below.

Register

Privacy and Security Statement | FAQ

Unauthorized use is prohibited. Computer Fraud and Abuse Act (Title 18, Section Chapter 1030)

# Pioneer **APPALACHIA Federal Credit Union**

**Other Options User Agreement** 

Completed

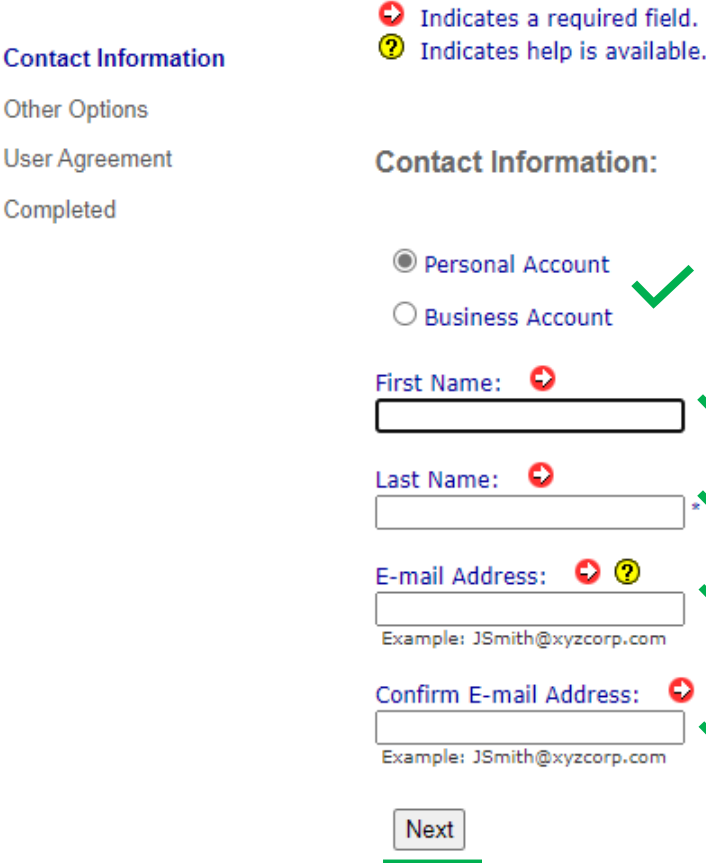

The next step in the E-Statements registration process is Contact Information.

- Choose the button that classifies whether the account is a personal or business account.
	- Make sure the first and last names match the name on your account.
- Type in the email address you want to use to receive notification that your statements, or any e-communication, is ready. Confirm the email address chosen.

### Click Next.

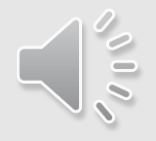

On the next screen, you choose if you would like to be notified when a new document is posted to your account.

New documents could be account statements, notices, or tax forms.

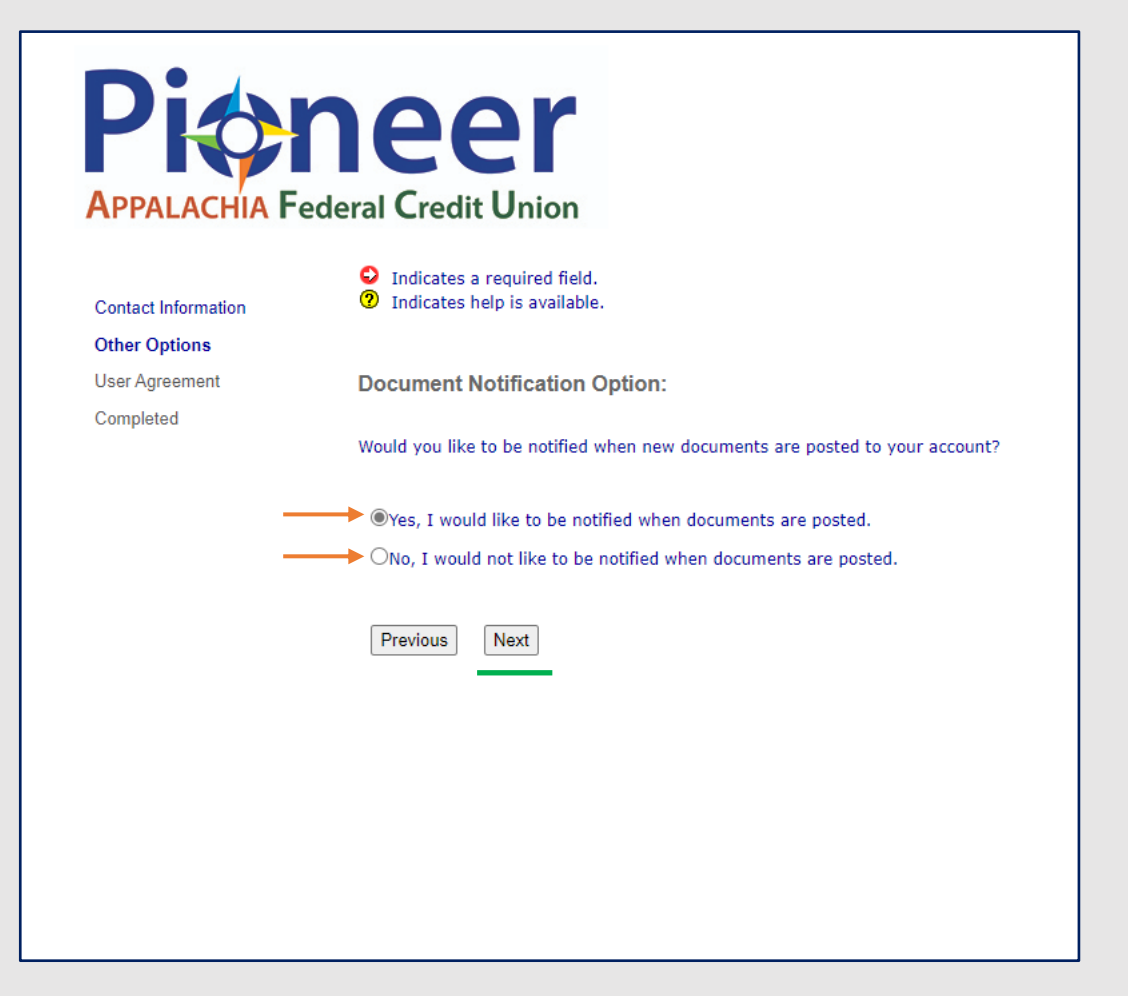

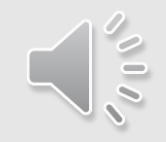

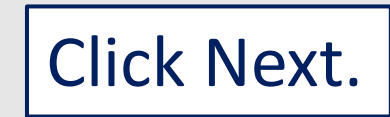

### **Pioneer APPALACHIA Federal Credit Union**

**Contact Information Other Options User Agreement** Completed

neer

 $\bullet$  Indicates a required field.

**2** Indicates help is available.

#### **E-Communications Agreement and Disclosure**

This E-Communications Agreement and Disclosure applies to all communications for those products and services offered through our online banking and mobile application. In this Agreement and Disclosure, the words "you", "your", and "yours" mean each person who utilizes the services governed by this and other referenced agreements and disclosures. The e-Statement and e-communications website (the "Service") is an online E-Statement viewing product provided by the Credit Union and its Licensor.

Please read this Agreement carefully before accessing or using the Service. By accessing or using the Service, you agree to be bound by the **terms and conditions below.** If you do not accept the terms and conditions of this Agreement, you may not access or use the Service. The Credit Union may modify this Agreement from time to time, and such modifications shall be effective immediately upon posting of the modified Agreement. By continuing to access or use the Service following such modifications, you agree to be bound by the modified Agreement.

#### Scope of Communications to be Provided in Electronic Form

When you use a product or service to which this Agreement applies, you agree that we may provide you with any communications in electronic format, and that we may discontinue sending paper communications to you, unless and until you withdraw your consent as described below. Your consent to receive electronic communications and transactions includes, but is not limited to:

- E-statements (e.g. statements regarding your savings, checking, money market, credit card accounts).
- All legal and regulatory disclosures and communications associated with the product or service available through the online service of your account.
- Notices or disclosures about a change in terms of your account.
- Privacy policies and notices.

#### **Consent**

Clicking "I Agree" or "Submit" constitutes your acceptance of the above Agreement and your willingness to receive all communications, as allowed by law and/or regulations, from Pioneer Appalachia Federal Credit Union in an electronic format. You understand that Pioneer will stop mailing your account statements, notices, disclosures, tax forms in paper form, but will mail a paper account copy of your requested item, at any time, upon request\*. Pioneer also may periodically email you important disclosures and credit union notices. You also agree to receive special credit union offers by email.

\*A small fee may apply. Please see Pioneer's current fee schedule through our Truth-in-Savings Disclosure and Fee Schedule, Truth in Savings

#### $\Box$  ave read and agree to the terms outlined above.

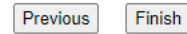

When taken to the next screen, please read the E-Communications Agreement and Disclosure. You will have the ability to print the Agreement if you wish.

You MUST click the box by "I have read and agree to the terms outlined above" to give your consent to the terms of the Agreement after reading before you can click Finish.

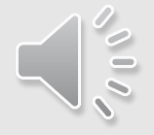

## **You are finished!**

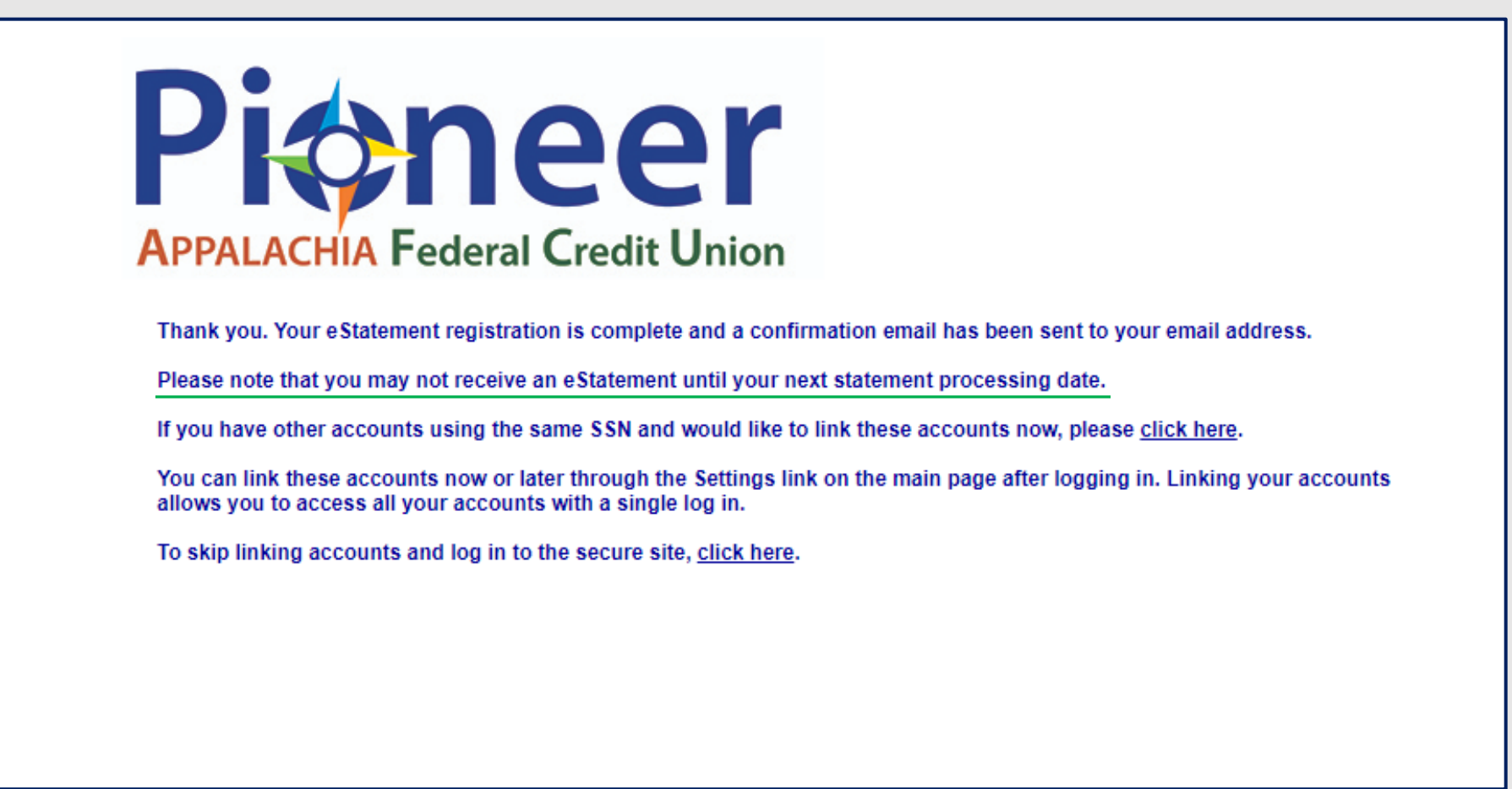

\*You may have to wait one more round of accounts statements before receiving them electronically, depending upon when you signed up.

# *Many benefits with e-statements!*

- ➢ Reduce mailbox clutter.
- ➢ Faster delivery.
- $\triangleright$  Easy online access and retrieval.
- $\triangleright$  Enhanced security.
- $\triangleright$  Say goodbye to paper filing and shredding!

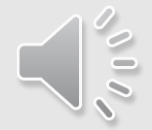

# *Thank you for watching!*

If you need further assistance or have any questions, please call 304-348-6648.

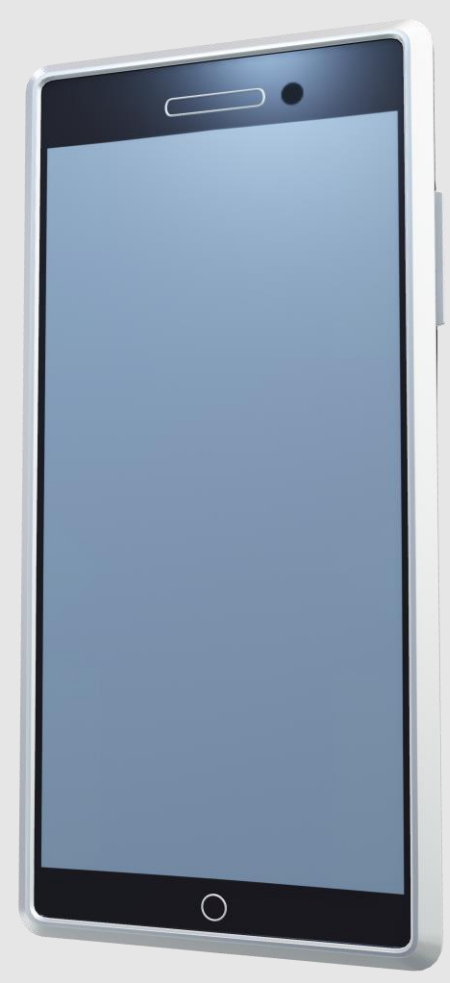